### **Computer Graphics**

- OpenGL -

**Philipp Slusallek** 

## History: Graphics Hardware

#### Graphics in the '80ies

- Framebuffer was a designated memory area in RAM
- "HW": Set individual pixels directly via memory access
  - Peek & poke, getpixel & putpixel, ...
  - MDA ('81: text only but 720x350 resolution, monochrome, 4 kB of RAM!)
    - Character code was index into bit pattern in ROM for each character
  - CGA ('81: 160x200:

16 colors w/ tricks;

320x200: 4 col;

640x200: 2 col)

- EGA ('85: 640x350: 16 from 64 col, CGA mode)
- VGA ('90: 640x480: 16 col

   @ table with 2^18 col,
   320x200: 256 col),
   with BIOS extension
- Everything done on the CPU
  - Except for driving the display output

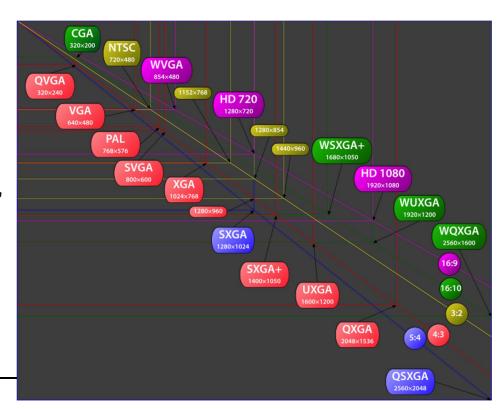

## History: Graphics Hardware (II)

### Today (Nvidia Ampere Flagship GA 102, RTX 3090)

- Discrete graphics card via high-speed link
  - e.g. PCle-4.0 x16: up to 64 GB/s transfer rate
- Autonomous, high-performance GPU (more powerful than CPU)
  - 10,496 SIMD processors
  - Up to 24GB of local GDDR6X RAM (A6000: 48 GB, x2 via NVLink)
  - 936 GB/s memory bandwidth
  - 35.6 TFLOPS 16bit floats
  - 35.6 TFLOPS single precision (SP) + ? TFLOPS doubles (DP)
  - 35.6/142/284/568 TFLOPS in FP32/16/Int8/4 via 328 Tensor Cores (RTX)
  - ~20 GigaRays/s, 84 RT Cores
  - Dedicated ray tracing HW unit (BVH traversal & tri. interpol & intersect)
  - Total of 28.3 Billion transistors at 350 Watt
- Performs all low-level tasks & a lot of high-level tasks
  - Clipping, rasterization, hidden surface removal, ... + Ray Tracing
  - Procedural geometry, shading, texturing, animation, simulation, ...
  - Video rendering, de- and encoding, deinterlacing, ...
  - Full programmability at several pipeline stages
  - Deep Learning & Matrix-Multiply (sparse x2): Training and Inference

### Nvidia GA102 GPU

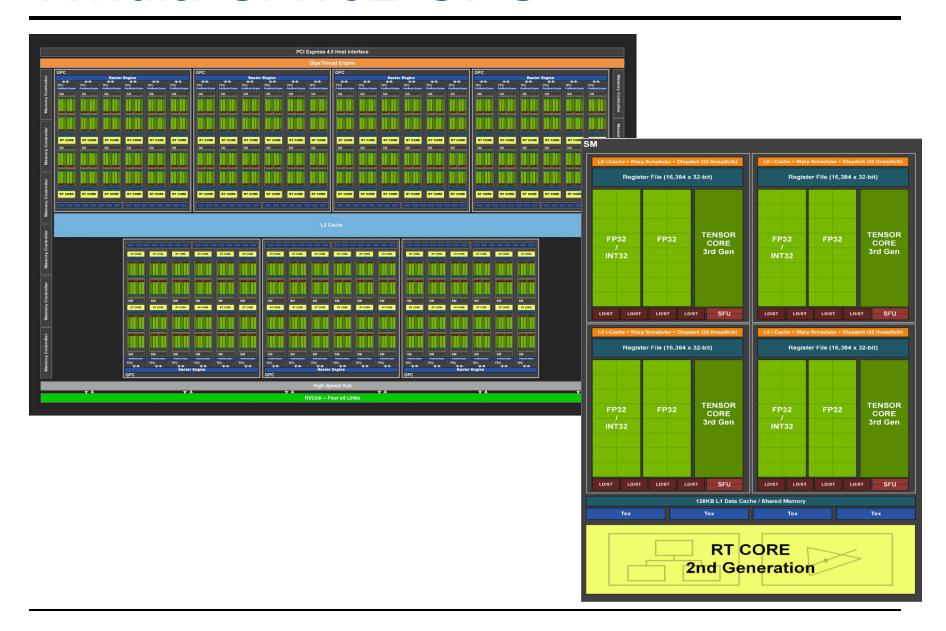

## History: Graphics APIs

#### Brief history of graphics APIs

- Initially every company had its own 3D-graphics API
- Many early standardization efforts
  - CORE, GKS/GKS-3D, PHIGS/PHIGS-PLUS, ...
- 1984: SGI's proprietary Graphics Library (GL / IrisGL)
  - 3D rendering, menus, input, events, text, ... → "Naturally grown" :-)

#### OpenGL (1992)

- By Mark Segal & Kurt Akeley
  - Explicit design of a general & vendor independent standard
- Close to hardware but hardware-independent → highly efficient
- Orthogonal design and extensible
  - Common interface from mobile phone to supercomputer
- OpenGL 3.0/3.2 (2008/2009), 4.0/4.1 (2010), ..., 4.6 (2019)
  - Major redesign & cleanup, deprecated and removed functionality
  - Since Version 3.2: Profiles (core, compatibility, forward compatibility)
  - OpenCL for compute, tesselation shaders, 64 bit variables, multi-viewpoint
  - 4.3: Compute shaders, adv. texture compression, ...
  - 4.5: Direct state access, compatibility to OGL ES3.1, ...

## History: Graphics APIs (II)

#### Direct3D (Microsoft, Part of DirectX multimedia APIs)

- Started as Reality Labs by RenderMorphics, bought by MS (SW focus)
- First version in 1996, Retained & Immediate Mode API
- Played catch-up to OpenGL until Direct3D 6.0 (1998)
- Advanced fast & significantly by close collaboration with HW vendors
- Largely feature parity since about 2008

#### Race to "Zero Driver Overhead"

- Started with initiative by game developers to have better control and avoid driver getting in their way, working with AMD since 2012
- Goals: Move API closer to HW, give better control, eliminate SW overhead, more direct state handling, better multithreading, ...
- OpenGL showed performance advantages in 4.3 and 4.4 (2012/13)
- AMD Mantle (2013) showing strong performance advantages
- Similar approach be Apple with Metal (2014 (iOS) & 2015 (OS X))
- DirectX 12 (Dec 2015) moved this idea into mainline gaming

### Cross-platform API with Vulkan (Khronos, since 2016)

- Much lower level, requires expert programmer, ...
- Vulkan is the way to go for most applications and products

### Meta Discussion

### Why teach an API, like OpenGL?

- We are not typically doing this at a university (focus on principles)?
  - Yes, but Rasterization on GPUs is a key application topic in graphics, and we should not ignore it
  - Talking about the principles would mostly address the same topics, but only in a more abstract form
  - So, chose a concrete API to show the same principles behind it
- But APIs change quite often?
  - Yes, but the principles behind it change only slowly, focus on those
- Multiple APIs available, so which one should we teach?
  - OpenGL is cross-platform and most widely available
- Why not use OpenGL's successor, Vulkan?
  - It is much lower level and not well-suited for teaching
  - Requires good understanding of low-level features, e.g. on HW-level

## Introduction to OpenGL

### What is OpenGL?

- Cross-platform, low-level software API for graphics HW (GPUs)
- Controlled by Khronos (<a href="https://www.khronos.org/">https://www.khronos.org/</a>)
- Only covers 2D/3D rendering (points, lines, triangles, ...)
- Related APIs: Vulkan, MS Direct3D, Apple Metal
  - Related GUI APIs: X11, MS Windows GDI, QT, GTK, Apple, ...
- Was focused on *immediate mode* operation
  - As opposed to retained mode operation (storage of scene data)
  - Thin hardware abstraction layer almost direct access to HW
  - Points, lines, triangles as base primitives
- Today more efficient batch processing (immediate mode is gone)
  - Vertex arrays and buffer objects (controlled by app, but stored on GPU)
  - Vulkan: More of this: prevalidated buffers created by CPU threads
- Network-transparent protocol
  - GLX-Protocol X11extension, allowed 3D rendering on remote display
    - Only in X11 environment!, now deprecated

## Related APIs and Languages

- glsl (necessary, released in sync with OpenGL, → later)
  - The OpenGL shading language; defines programmable aspects
- OpenGL ES (3.2)
  - Embedded subset (used on most mobile devices)
  - Being better aligned with OpenGL (subset)
- EGL (GLX, WGL, AGL/CGL)
  - Glue library to windowing systems, EGL becoming the standard now
- OpenCL (2.2)
  - Open Computing Language: Many-core computing
  - Cross-platform version of Nvidia's CUDA
  - SPIR-V as a generic assembler format for GPUs
- WebGL (2.0)
  - In the browser, based on OpenGL ES 3.0 (now also WebGPU)
- GUI-Toolkits
  - QT: QtGLWidget class, Gtk: GtkGLExt widget
  - GLUT (OpenGL Utility Toolkit, older but still useful)
  - SDL: Simple DirectMedia Layer (more modern than GLUT, w/ audio)

### Additional Infos

Just a few selected items (not complete)

#### Books

- Real-Time Rendering, Fourth Edition
  - By Tomas Akenine-Moller, Eric Haines, Naty Hoffman, et al.
  - Advanced Techniques

#### Tutorials

Learn OpenGL: <a href="https://learnopengl.com/">https://learnopengl.com/</a>

Lighthouse3D (older): <a href="http://www.lighthouse3d.com">http://www.lighthouse3d.com</a>

#### WebGL

- WebGL PlayGround: <a href="http://webglplayground.net/">http://webglplayground.net/</a>
  - Try out WebGL directly in the Web-Browser

## Modern OpenGL Pipeline

(Not looking at pixel input and output)

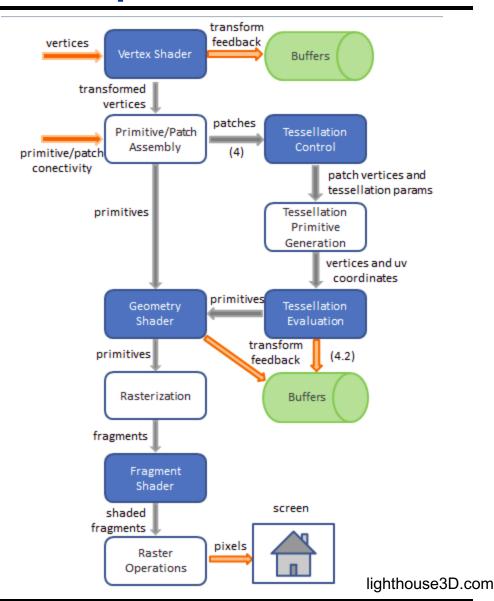

# Complete OpenGL Pipeline (4.5)

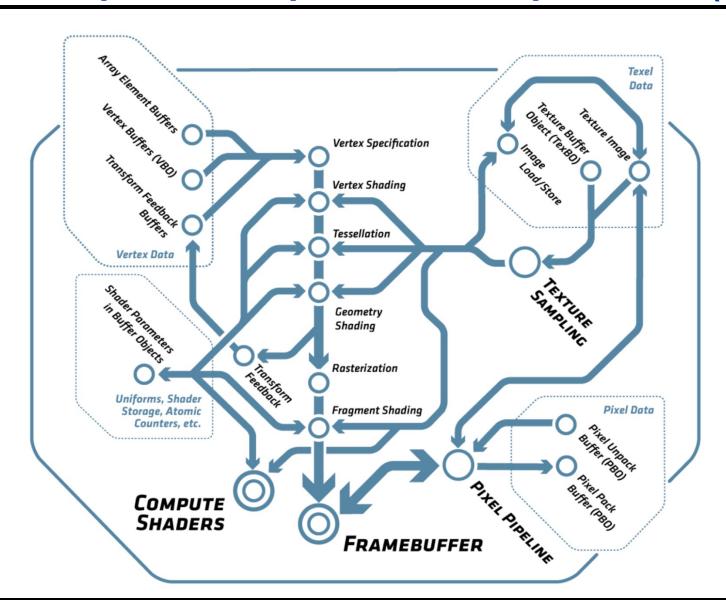

# Complete OpenGL Pipeline (4.5)

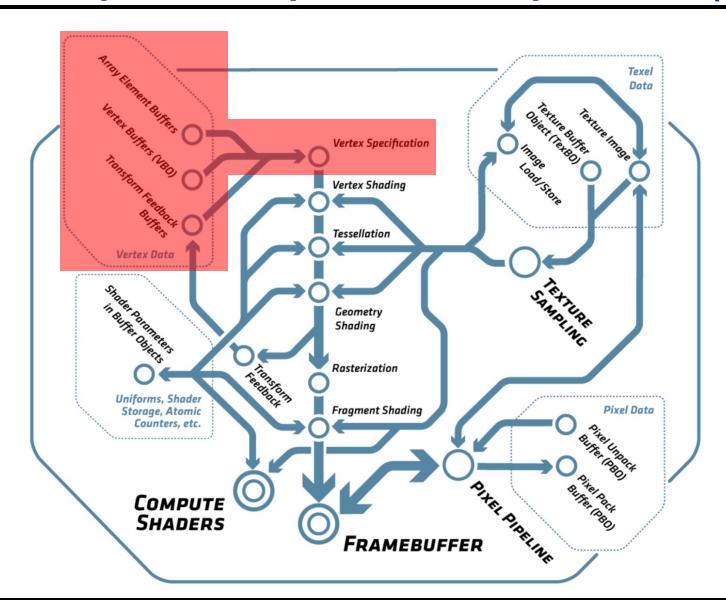

## OpenGL Rendering

### OpenGL draws primitives

- Primitive types: points, lines, and triangles
- Drawing subject to selectable modes (w/ their state) and shaders
- Commands: Set modes, change parameters, send primitives
  - Data (parameters) is bound when call is made (even for arrays)
- OpenGL contexts encapsulate the state
  - Created, deleted, and changed by windowing system (!)
- Window system also controls display of frame buffer content
  - E.g., gamma correction tables, bit depth, etc.

#### Frame buffers

- Default frame buffer (configured by window system, displayed)
- Plus an arbitrary number of application created frame buffers

## **Specifying Primitives**

#### Geometric primitives

- Defined by vertices and their attributes
- Vertices processed individually, all in the same way and in order
  - Until primitive assembly and rasterization
  - Clipping may change primitives before rasterization (add/delete)

#### Providing Data Through Vertex Arrays

- Each vertex consists of the position data plus N attribute slots
- glEnable/DisableVertexAttribArray(slot)
  - Enable use of array for specific slot (geometry always in slot 0)
  - Fixed static value can be specified via glVertexAttrib(slot, ...)
- glVertexAttribPointer(slot, size, type, normalized, stride, data)
  - Slot defines which attribute is specified
  - Size specifies number of components (1D, 2D, 3D, 4D, BGRA)
  - Type data type in the array
    - Byte, short, int, float, half, double (+ unsigned integers)
  - Stride specifies the distance in bytes between two elements
  - Data points to the beginning of array with the data
  - (Normalized defines how integer data is converted to float)

## **Primitive Types**

### Modes for Vertex Arrays

- Points
- Lines: Strips (connected), Loops (closed), Lines (separate)
- Triangle: Strips (shared common edge), Fans (shared first vertex), Triangles (separate)

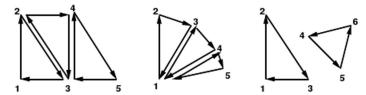

- Advanced geometry types (seldomly used, obsolete with Mesh Shaders)
  - With adjacency: Additional vertices around a primitive
    - Lines, Line Strips, Triangles, TriangleStrips

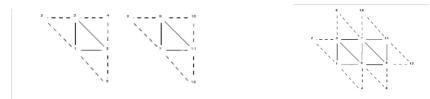

- Patches with a fixed number of vertices per patch
  - Must be used with tesselation shaders

# **Specifying Primitives**

#### Drawing from Vertex Array

- glDrawArrays(mode, first, count)
  - Sends count vertices starting from first index
- glMultiDrawArrays(mode, first[], count[], elements)
  - Same but executes elements times by iterating through first and count
- glDrawElements (mode, count, type, indices[])
  - Indexes into vertex arrays via array of indices of given type (int, short, etc.)
- glMultiDrawElements (mode, count[], type, indices[][], elements)
  - Similar to MultiDrawArrays() but with indices
- glDrawArraysInstanced(mode, first, count, elements)
  - Calls glDrawArrays *elements* times, incrementing a shader variable *instanceID* for each instance. Shader may have different transform each
- glDrawElementsInstanced(mode, count, type, indices[], elements)
  - As expected ...
- Main issue reducing the number of API calls to draw a scene
- Several other & more efficient draw calls available and being designed as extensions
- (Complex calls may now be replaced by mesh shaders)

### Buffers

- Buffers store data on the server (GPU) side
  - glGenBuffers(n, out bufferlds[]), glDeleteBuffers(...)
    - · Allocates and deletes buffer objects
- Types of BufferBindings

| Target name               | Purpose                    | Described in section(s) |  |  |
|---------------------------|----------------------------|-------------------------|--|--|
| ARRAY_BUFFER              | Vertex attributes          | 2.9.6                   |  |  |
| COPY_READ_BUFFER          | Buffer copy source         | 2.9.5                   |  |  |
| COPY_WRITE_BUFFER         | Buffer copy destination    | 2.9.5                   |  |  |
| DRAW_INDIRECT_BUFFER      | Indirect command arguments | 2.9.8                   |  |  |
| ELEMENT_ARRAY_BUFFER      | Vertex array indices       | 2.9.7                   |  |  |
| PIXEL_PACK_BUFFER         | Pixel read target          | 4.3.1, 6.1              |  |  |
| PIXEL_UNPACK_BUFFER       | Texture data source        | 3.7                     |  |  |
| TEXTURE_BUFFER            | Texture data buffer        | 3.8.7                   |  |  |
| TRANSFORM_FEEDBACK_BUFFER | Transform feedback buffer  | 2.17                    |  |  |
| UNIFORM_BUFFER            | Uniform block storage      | 2.11.7                  |  |  |

#### glBindBuffers(target, bufferld)

Table 2.8: Buffer object binding targets.

- Binds a buffer object (with or without data) to a specific target
- glBufferData(target, size, data, usage)
  - Assigns data to a buffer object (and allocates memory for it)
  - Usage provides hints how the data may be used in future
- glMapBuffer<Range>(target, <offset, length,> access)
  - Maps/Copies (a range of) the buffer to address space of the client
  - Must glUnmapBuffer() before use of buffer in OpenGL
    - May use copy or mapping of virtual memory

# Using Buffers

- glVertexAttribPointer and all drawing calls use the currently bound buffer (if any)
  - ARRAY BUFFER for the vertex data
  - ELEMENT\_ARRAY\_BUFFER for the index data
  - All data (pointers) are interpreted as integers that provide offsets into these buffers (so are typically zero)
- Advanced: A complete set of buffer objects for all slots can be specified with a Vertex Array Object (VAO)
  - glGenVertexArrays(), glDeleteVertexArray()
  - BindVertexArray(array)
    - For setup:
      - Bind all necessary buffers glBindVertexArray()
      - Specify the vertex formats glVertexAttribPointer()
    - Binding a VAO later sets up all buffers in the VAO simultaneously
    - Draw calls can use all associated buffers immediately

# Complete OpenGL Pipeline (4.5)

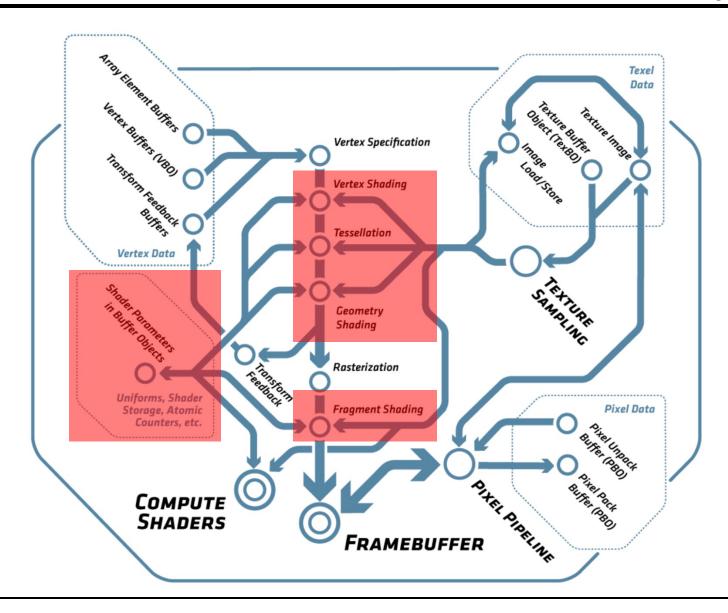

### Shaders

- Shaders compute what gets rendered
  - Draw commands just provide input for shaders
- Shaders Stages communicate via interfaces
- Vertex Shaders
  - Are executed for each vertex passed to OpenGL
    - Receives "uniform" parameters for the shader
    - "Attributes" from each vertex (see above)
    - Writes to a set of "varyings" variables
    - Output is rasterized, interpolated, and forms "fragments"
  - The output of a vertex shader can also be recorded (in app)
- Fragment Shader (after rasterization)
  - Are executed for every pixel covered by a primitive
    - Receive the interpolated (e.g. across triangle) varying variables
    - Outputs color, depth, other data (to eventually go into frame buffers)
  - Writing to framebuffers is still subject to per-fragment operations

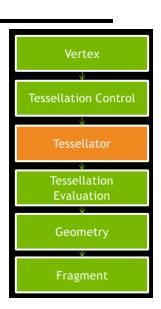

## Shaders (II)

### Geometry Shader

- Are executed for every primitive that has been assembled
  - Receive an array of vertices (including adjacent vertices, if given)
- Output primitives of a specific type
  - Generate new primitives by writing to all attribute variables and issuing a EmitVertex() call
  - Plus potentially an EndPrimitive() to start a new primitive

#### Tesselation Control/Evaluation Shader

- Advanced topic
- Can only be used with Patch primitive
- Control: Determines the parameters of tesselation
- Fixed function stage does the tesselation
- Evaluation Shader: generates and outputs new primitives

### Newest Addition: Mesh (+ task) shaders

- Replace initial pipeline until rasterization, use compute model
- We discuss programming shaders later

## Shaders (III)

- Shaders specify the programmable parts of a pipeline
- Different Types of shaders (vertex, fragment, geometry, etc.)
  - Must be compiled, combined into a "program", and linked
- glGenShader(type)
  - Create a shader object for a shader of the given type
- glShaderSource(shader, ...)
  - Stores shader source code in the object
- glCompileShader(shader)
  - Compiles the shader object
- glShaderBinary(...)
  - Loads a precompiled shader in some internal format
- glGenProgram()
  - Creates a new shader program
- glAttachShader(program, shader)
  - Attaches a shader to a program
- glLinkProgram(program) & glValidateProgram(program)
  - Sets up the interfaces between the shader stages
- glUseProgram(program)
  - Prepare a shader and use it for subsequent drawing calls

## Shaders (IV, advanced)

- New since OpenGL4.1: Program Pipeline Object
  - Encapsulates a preconfigured pipeline of shaders
- glGenProgramPipeline(), glDeleteProgramPipeline()
  - Allocates and deallocates such objects
- glBindProgramPipeline(id)
  - Activates the pipeline for draw commands and other operation
- glUseProgramStages(pipeline, stages, program)
  - Binds the program to the indicated shader stages of the pipeline
  - Program must be linked as "separable" (a la "shared library", DLL)
  - Special rules apply to handling input/output variables of shaders
- glGetProgramBinary(...)
  - Obtains back a compiled and linked program as a binary object
- glProgramBinary(...)
  - Loads a shader binary into an allocated program object
  - Must have been created on same/"compatible" HW/SW

# Shaders (V)

#### Shaders have uniform parameters (instance variables)

- May be set to change shader behavior (diffuse color, matrix, ...)
  - May be allocated in blocks, stored in a uniform buffer (on the GPU)
- glGetUniformLocation(program, variable-name)
  - Returns the uniform slot used for a specific named shader variable
- glUniform\*(location, ...)
  - Changes that parameter value

### Per-vertex attributes can be sent to a program

- Applications do not necessarily know the shader in advance
- glGetActiveAttribute(program, index, ...)
  - Returns information about the attribute at given index
    - Name, type, size of the specified attribute at "index"
- glGetAttribLocation(program, name)
  - Returns the slot used for a specific named shader variable
  - For sending vertex data to the shader through glVertexAttribPointer()
  - Binding of names to locations can be specified in shader code
- glBindAttribLocation(program, index, name)
  - Alternative: Assigns the given index to the named attribute
  - Used by next linking process.

## Shaders (VI): Example

#### Shader Variables

```
uniform float specIntensity;
uniform vec4 specColor;
uniform vec4 colors[3];
```

### Access from OpenGL application

```
GLint loc1, loc2, loc3;
float specIntensity = 0.98;
float sc[4] = {0.8,0.8,0.8,1.0};
float colors[12] = {0.4,0.4,0.8,1.0, 0.2,0.2,0.4,1.0, 0.1,0.1,0.1,1.0};

loc1 = glGetUniformLocation(program, "specIntensity");
  glUniform1f(loc1, specIntensity);
loc2 = glGetUniformLocation(program, "specColor");
  glUniform4fv(loc2, 1, sc);
loc3 = glGetUniformLocation(program, "colors");
  glUniform4fv(loc3, 3, colors);
```

# Complete OpenGL Pipeline (4.5)

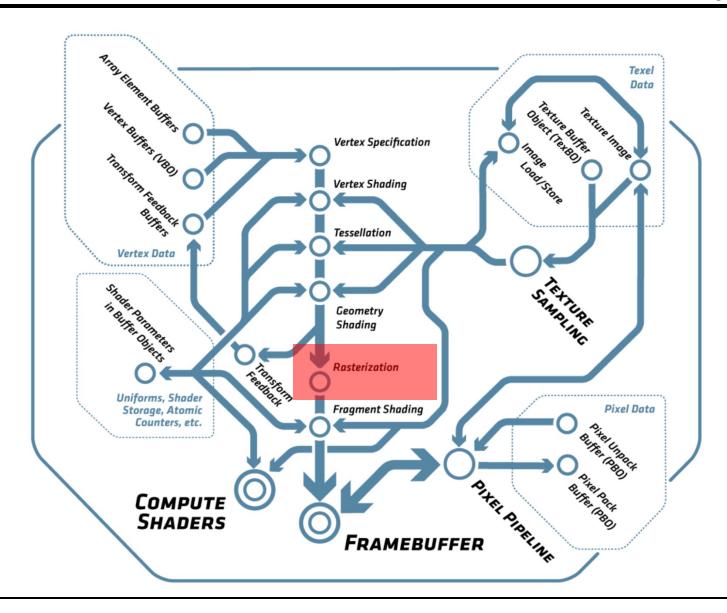

### Rasterization

### Rasterization: Generating fragments from primitives

- For every covered pixel
  - And potentially many subpixel "samples" within a pixel
- Computes fragment data by interpolation over triangle
  - All attributes and Z/depth
  - At center (centroid) or at true sample position
  - Can be perspectively correct (smooth) or linear in image space

### Different rasterization approaches

For points, lines, and triangles (see spec)

### Backface culling of triangles

- Mode must first be enabled by glEnable(GL\_CULL\_FACE)
- glFrontFace(dir)
  - Defines which triangles are front facing CLW/CCW (in screen space)
- glCullFace(mode)
  - Defines which triangles are culled: FRONT, BACK, both

## Rasterization (II)

### Strict ordering

- Primitives are rasterized as they proceed through the pipeline
  - But pipeline may be implemented by multiple parallel HW engines
- Results must be as if rasterized in order as send by application
  - Requires synchronization between HW pipelines
  - Complicates scalability in HW
  - Requirement can be ignored by OpenGL if order does not matter

# Complete OpenGL Pipeline (4.5)

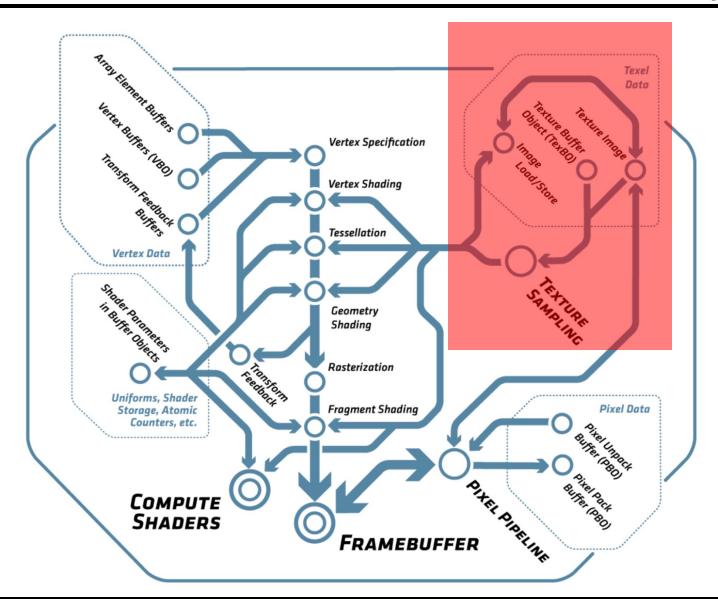

## **Texturing**

- Generating a new texture object
  - glGenTexture(count, &texture)
- Each shader can have up N "textures image units" (128)
  - Selected with glActiveTexture(GL\_TEXTURE0 + i)
- Binding of texture objects to a unit
  - glBindTexture(target, texture)
    - · Target: one of
      - TEXTURE\_1D, TEXTURE\_2D, TEXTURE\_3D, TEXTURE\_1D\_ARRAY, TEXTURE\_2D\_ARRAY, TEXTURE\_RECTANGLE, TEXTURE\_BUFFER, TEXTURE\_CUBE\_MAP, TEXTURE\_2D\_MULTISAMPLE, and TEXTURE\_2D\_MULTISAMPLE\_ARRAY
- Assignment to "sampler" variable in shader with
  - idx= GlGetUniformLocation(prog, name)
  - glUniform1i(idx, texture)
- How textures are used is solely the job of the shader

## Specifying Content for a Texture

#### Definition of Layout in Memory

- glPixelStore(param\_name, value)
  - See table below for which parameters define the layout

#### Defining texture data

- glTexImage3D(target, level, internal\_fmt, w, h, d, 0, format, type, data)
- glTexImage2D(target, level, internal\_fmt, w, h, 0, format, type, data)
- glTexImage1D(target, level, internal\_fmt, w, 0, format, type, data)
- \*SubImage\*: (Re-)define only a part of the texture at given offset
  - level: Mipmaps, array index, or face of a cubemap
  - internal\_fmt: One of many formats for storing texture internally on GPU
  - w, h, d: width, height, depth; (0 for border width, which *must* be zero)
  - format, type: see below

#### Copying texture data to a GL from buffer

- glCopyTex(Sub)Image{1, 2, 3}D(target, level, internal\_fmt, ...)
  - Copy from the frame buffer bound to GL\_READ\_FRAMEBUFFER

#### Advanced:

- Compressed and multisampled formats
- Rendering directly from texels in a buffer: glTexBuffer()

## Texture Types, Formats, Layouts

| Parameter Name      | Type    | Initial Value | Valid Range   |
|---------------------|---------|---------------|---------------|
| UNPACK_SWAP_BYTES   | boolean | FALSE         | TRUE/FALSE    |
| UNPACK_LSB_FIRST    | boolean | FALSE         | TRUE/FALSE    |
| UNPACK_ROW_LENGTH   | integer | 0             | $[0, \infty)$ |
| UNPACK_SKIP_ROWS    | integer | 0             | $[0, \infty)$ |
| UNPACK_SKIP_PIXELS  | integer | 0             | $[0, \infty)$ |
| UNPACK_ALIGNMENT    | integer | 4             | 1,2,4,8       |
| UNPACK_IMAGE_HEIGHT | integer | 0             | $[0, \infty)$ |
| UNPACK_SKIP_IMAGES  | integer | 0             | $[0, \infty)$ |

### Image layout in user memory (PixelStore)

| Format Name     | Element Meaning and Order | Target Buffer     |  |
|-----------------|---------------------------|-------------------|--|
| STENCIL_INDEX   | Stencil Index             | Stencil           |  |
| DEPTH_COMPONENT | Depth                     | Depth             |  |
| DEPTH_STENCIL   | Depth and Stencil Index   | Depth and Stencil |  |
| RED             | R                         | Color             |  |
| GREEN           | G                         | Color             |  |
| BLUE            | В                         | Color             |  |
| RG              | R, G                      | Color             |  |
| RGB             | R, G, B                   | Color             |  |
| RGBA            | R, G, B, A                | Color             |  |
| BGR             | B, G, R                   | Color             |  |
| BGRA            | B, G, R, A                | Color             |  |
| RED_INTEGER     | iR                        | Color             |  |
| GREEN_INTEGER   | iG                        | Color             |  |
| BLUE_INTEGER    | iB                        | Color             |  |
| RG_INTEGER      | iR, iG                    | Color             |  |
| RGB_INTEGER     | iR, iG, iB                | Color             |  |
| RGBA_INTEGER    | iR, iG, iB, iA            | Color             |  |
| BGR_INTEGER     | iB, iG, iR                | Color             |  |
| BGRA_INTEGER    | iB, iG, iR, iA            | Color             |  |

Texture data *format* in user memory (incomplete)

| <i>type</i> Parameter Token Name | Corresponding<br>GL Data Type | Special<br>Interpretation |  |
|----------------------------------|-------------------------------|---------------------------|--|
| UNSIGNED_BYTE                    | ubyte                         | No                        |  |
| BYTE                             | byte                          | No                        |  |
| UNSIGNED_SHORT                   | ushort                        | No                        |  |
| SHORT                            | short                         | No                        |  |
| UNSIGNED_INT                     | uint                          | No                        |  |
| INT                              | int                           | No                        |  |
| HALF_FLOAT                       | half                          | No                        |  |
| FLOAT                            | float                         | No                        |  |
| UNSIGNED_BYTE_3_3_2              | ubyte                         | Yes                       |  |
| UNSIGNED_BYTE_2_3_3_REV          | ubyte                         | Yes                       |  |
| UNSIGNED_SHORT_5_6_5             | ushort                        | Yes                       |  |
| UNSIGNED_SHORT_5_6_5_REV         | ushort                        | Yes                       |  |
| UNSIGNED_SHORT_4_4_4             | ushort                        | Yes                       |  |
| UNSIGNED_SHORT_4_4_4_4_REV       | ushort                        | Yes                       |  |
| UNSIGNED_SHORT_5_5_5_1           | ushort                        | Yes                       |  |
| UNSIGNED_SHORT_1_5_5_5_REV       | ushort                        | Yes                       |  |
| UNSIGNED_INT_8_8_8_8             | uint                          | Yes                       |  |
| UNSIGNED_INT_8_8_8_8_REV         | uint                          | Yes                       |  |
| UNSIGNED_INT_10_10_10_2          | uint                          | Yes                       |  |
| UNSIGNED_INT_2_10_10_10_REV      | uint                          | Yes                       |  |
| UNSIGNED_INT_24_8                | uint                          | Yes                       |  |
| UNSIGNED_INT_10F_11F_11F_REV     | uint                          | Yes                       |  |
| UNSIGNED_INT_5_9_9_9_REV         | uint                          | Yes                       |  |
| FLOAT_32_UNSIGNED_INT_24_8_REV   | n/a                           | Yes                       |  |

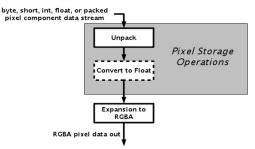

Texture data type in user memory (incomplete)

## Texture Types, Formats, Layouts

| Sized           | nal color formats co<br>Base | R    | G    | B    | A    | Shared |
|-----------------|------------------------------|------|------|------|------|--------|
| Internal Format | Internal Format              | bits | bits | bits | bits | bits   |
| RG8_SNORM       | RG                           | s8   | s8   |      |      |        |
| RG16            | RG                           | 16   | 16   | 78   |      |        |
| RG16_SNORM      | RG                           | s16  | s16  |      |      |        |
| R3_G3_B2        | RGB                          | 3    | 3    | 2    |      |        |
| RGB4            | RGB                          | 4    | 4    | 4    |      |        |
| RGB5            | RGB                          | .5   | 5    | 5    |      |        |
| RGB565          | RGB                          | 5    | 6    | 5    |      |        |
| RGB8            | RGB                          | 8    | 8    | 8    |      | 4      |
| RGB8_SNORM      | RGB                          | s8   | s8   | s8   |      |        |
| RGB10           | RGB                          | 10   | 10   | 10   |      |        |
| RGB12           | RGB                          | 12   | 12   | 12   |      | 17     |
| RGB16           | RGB                          | 16   | 16   | 16   |      |        |
| RGB16_SNORM     | RGB                          | s16  | s16  | s16  |      |        |
| RGBA2           | RGBA                         | 2    | 2    | 2    | 2    | 7      |
| RGBA4           | RGBA                         | 4    | 4    | 4    | 4    | Í      |
| RGB5_A1         | RGBA                         | 5    | 5    | 5    | 1    |        |
| RGBA8           | RGBA                         | 8    | 8    | 8    | 8    | 7      |
| RGBA8_SNORM     | RGBA                         | s8   | s8   | s8   | s8   | ĺ      |
| RGB10_A2        | RGBA                         | 10   | 10   | 10   | 2    |        |
| RGB10_A2UI      | RGBA                         | ui10 | ui10 | ui10 | ui2  | 2      |
| RGBA12          | RGBA                         | 12   | 12   | 12   | 12   |        |
| RGBA16          | RGBA                         | 16   | 16   | 16   | 16   |        |
| RGBA16_SNORM    | RGBA                         | s16  | s16  | s16  | s16  | 17     |
| SRGB8           | RGB                          | 8    | 8    | 8    |      |        |
| SRGB8_ALPHA8    | RGBA                         | 8    | 8    | 8    | 8    |        |
| R16F            | RED                          | f16  |      |      |      |        |
| RG16F           | RG                           | f16  | f16  | 100  |      |        |
| RGB16F          | RGB                          | f16  | f16  | f16  |      |        |
| RGBA16F         | RGBA                         | f16  | f16  | f16  | f16  |        |
| R32F            | RED                          | f32  | 1    |      |      | j      |
| RG32F           | RG                           | f32  | f32  |      |      |        |
| RGB32F          | RGB                          | f32  | f32  | f32  |      |        |
| RGBA32F         | RGBA                         | f32  | f32  | f32  | f32  | Ť.     |
| R11F_G11F_B10F  | RGB                          | f11  | f11  | f10  |      | Ĵ      |

- Special cases for compressed textures
  - Not covered here

## Texture Parameters & Objects

### Changed via

glTexParam\*(target, param\_name, value)

### Type of parameters

- Wrap-mode in s, t, r: clamp (edge/border), repeat, mirror (alternately)
- Min\_Filter: NEAREST, LINEAR, NEAREST\_MIPMAP\_NEAREST, to LINEAR\_MIPMAP\_LINEAR
- Mag\_Filter: NEAREST, LINEAR
- LOD/Mipmap parameter
- Compare function for Z comparison (depth texture only)

### But see Texture Sampler on next slide

## **Texture Samplers**

### New in OpenGL 4.X

- Two aspects of a texture: The data itself & how it is to be used
- Previously a texture object specified both
- Better reuse if they can be separated

#### Texture Sampler

- Specify how the texture data (in a Texture Object) should be used
- Single Sampler can be attached to many units or vice versa

### Allocate new/delete texture Sampler

glGenSampler(...), glDeleteSampler()

### Bind a Sampler to a Texture

- glBindSampler(unit, sampler)
- Its parameters supersedes those of the texture object

### Specify Sampler parameters

- glSamplerParameter(...)
- Defines: Wrap mode, Filter, LOD, depth comparison

# Complete OpenGL Pipeline (4.5)

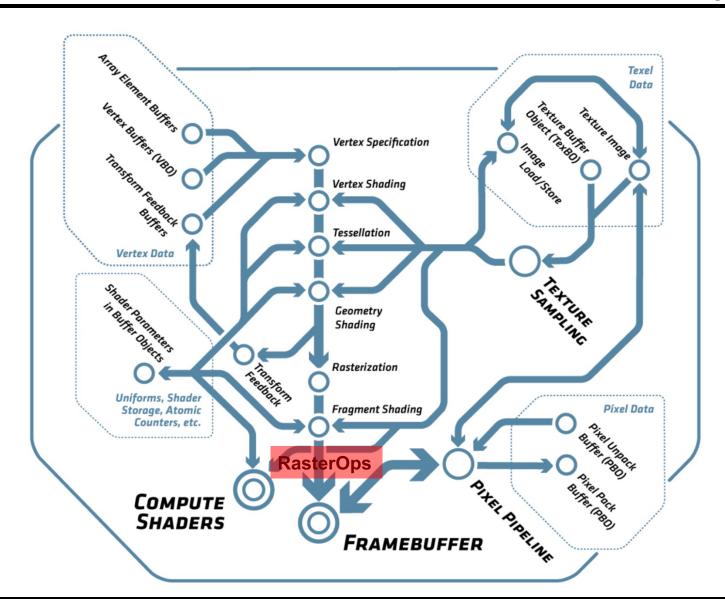

# Per-Fragment Operations

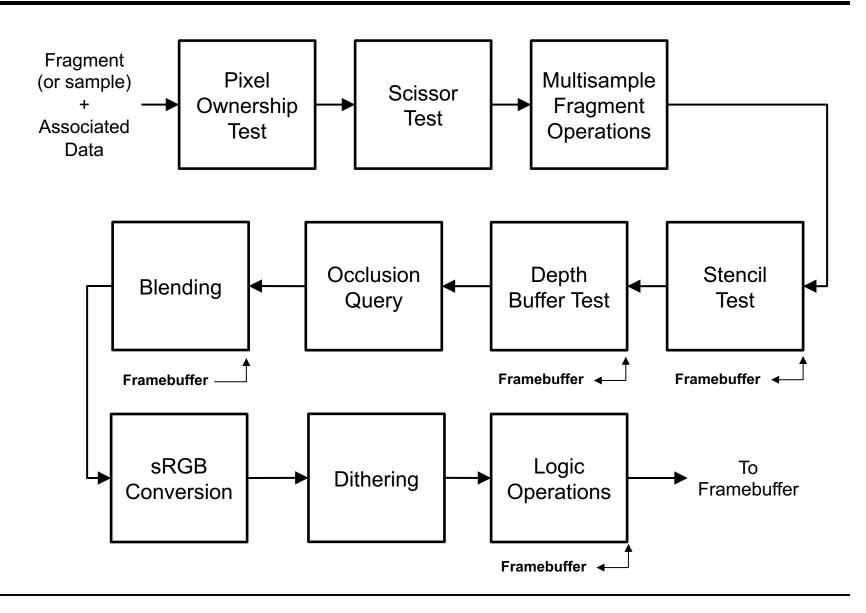

# Per-Fragment Operations

- Consists of multiple steps
- Pixel ownership test (internal)
  - Does the pixel belong to this window (might be covered by others)
- Scissor test
  - Is the pixel within a box defined by glScissor(l, b, r, t)
- Multi-sample Fragment Operations
  - Merge the information of sub-samples in a pixel into a final value
  - Includes an "alpha test" (binary transparency)
    - Ignores (sub-)fragments with an alpha value below some threshold
- Stencil Operation (see below)
- Depth Buffer Test
  - Tests if the fragment z value passes the depth stored at the pixel
- Occlusion Query (see below)
- Blend operations (see below)
  - Merge fragments with content of the frame buffer

# Stencil and Depth Test

#### Function

- Compares value stored in stencil and depth buffer for each fragment/pixel
- If test fails, fragment is discarded
- Finally, applies stencil operation based on three possible tests
  - sfail: Stencil tests failed
  - dfail: Stencil test passed, but depth test failed
  - · dpass: Stencil and depth test passed
- E.g., used for ShadowVolume algorithms (e.g., counting f/b-facing fragments)

#### Specification

- glStencilFunc(enum func, int ref, uint mask)
  - func: ALWAYS, NEVER, LESS, LEQUAL, GEQUAL, GREATER, NOTEQUAL
  - ref: reference value
  - mask: ANDed with both stencil and reference value before comparison
- glStencilOp(sfail, dfail, dpass)
  - Operations: KEEP, ZERO, REPLACE, INC, DEC, INVERT, INCR\_WRAP, DEC\_WRAP

#### Depth Test

- Comparison to the per-pixel value stored in depth buffer
- glDepthFunc(func)
  - Compares fragment z with the content of depth buffer (func: same as stencil)
  - If test passes, overwrites old depth value with fragment depth

# **Fragment Tests**

### Fragment tests (like stencil and Z)

- Require per pixel read operations (high bandwidth)
- May require per pixel write operations
  - Read-Modify-Write operations can be expensive (but cached in tiles)
  - Again: synchronization issues with multiple, parallel pipelines
- Tests occur late in the pipeline
- Might have spend significant processing on the data already
  - Should perform tests earlier without violating OpenGL semantics
  - Often can be conservatively pulled forward
- Early Z test, right after rasterization
  - E.g., some form of hierarchical Z-buffer (often called "Early-Z-test")
  - Can cull fragments if known to be occluded (some addition cost)
  - Best if rendering is front-to-back (and Z is not modified in shader!)

## Occlusion culling (e.g., ViewFrustum Culling)

- Must be done at application level (not in HW on GPU)
  - Replicated visibility computation in the application (mostly coarse)
  - Avoids bandwidth to graphics engine completely, but uses CPU
  - Can now be implemented on GPU with new mesh shaders!

## Occlusion Queries

### Counting the number of passed depth tests

- Generate Counters: glGenQueries(int n, int\* ids)
- Wrap drawing calls in glBeginQuery(id)/glEndQuery(id)
  - E.g., for drawing of bounding box of a complex part of the scene
- Can later query the value with glGetQueryiv()

### Use for conditional rendering

- Wrap drawing calls that should be omitted if OQ fails in:
  - glBeginConditionalRender(), glEndConditionalRender()
    - E.g., drawing of complex part of the scene
  - Will be skipped if OQ failed (no fragments passed the depth test)
  - Can specify what happens if OQ not ready yet (wait, draw)
  - OQ must happen early enough that results are avail. in time
- Can be used to do (limited) frustum culling on the GPU

# Blending

### Merging fragment and frame buffer pixel

- Weighted combination of source (S, fragment) and destination (D, frame buffer pixel)
- E.g., used for semi transparent rendering (ordered in depth!)

## Specifying the blend equation, function, and constant

- glBlendEquation{,Separate}(mode {,alpha\_mode})
- glBlendFunc{,Separate}(src, dst {,alpha\_src, alpha\_dst})
- glBlendColor(red, green ,blue, alpha) specifies constant C
- Separate allows to set blending separately for color/alpha

| Mode                  | RGB Components              | Alpha Component             |
|-----------------------|-----------------------------|-----------------------------|
| FUNC_ADD              | $R = R_s * S_r + R_d * D_r$ | $A = A_s * S_a + A_d * D_a$ |
|                       | $G = G_s * S_g + G_d * D_g$ |                             |
|                       | $B = B_s * S_b + B_d * D_b$ |                             |
| FUNC_SUBTRACT         | $R = R_s * S_r - R_d * D_r$ | $A = A_s * S_a - A_d * D_a$ |
|                       | $G = G_s * S_g - G_d * D_g$ |                             |
|                       | $B = B_s * S_b - B_d * D_b$ |                             |
| FUNC_REVERSE_SUBTRACT | $R = R_d * D_r - R_s * S_r$ | $A = A_d * D_a - A_s * S_a$ |
|                       | $G = G_d * D_g - G_s * S_g$ |                             |
|                       | $B = B_d * D_b - B_s * S_b$ |                             |
| MIN                   | $R = \min(R_s, R_d)$        | $A = \min(A_s, A_d)$        |
|                       | $G = \min(G_s, G_d)$        |                             |
|                       | $B = \min(B_s, B_d)$        |                             |
| MAX                   | $R = \max(R_s, R_d)$        | $A = \max(A_s, A_d)$        |
|                       | $G = \max(G_s, G_d)$        |                             |
|                       | $B = \max(B_s, B_d)$        |                             |

 $S_i$  and  $D_i$  are the weights from blend functions  $\rightarrow$ 

| Function                 | RGB Blend Factors                      | Alpha Blend Factor |
|--------------------------|----------------------------------------|--------------------|
|                          | $(S_r, S_g, S_b)$ or $(D_r, D_g, D_b)$ | $S_a$ or $D_a$     |
| ZERO                     | (0,0,0)                                | 0                  |
| ONE                      | (1,1,1)                                | 1                  |
| SRC_COLOR                | $(R_s, G_s, B_s)$                      | $A_s$              |
| ONE_MINUS_SRC_COLOR      | $(1,1,1) - (R_s, G_s, B_s)$            | $1 - A_s$          |
| DST_COLOR                | $(R_d, G_d, B_d)$                      | $A_d$              |
| ONE_MINUS_DST_COLOR      | $(1,1,1) - (R_d, G_d, B_d)$            | $1 - A_d$          |
| SRC_ALPHA                | $(A_s, A_s, A_s)$                      | $A_s$              |
| ONE_MINUS_SRC_ALPHA      | $(1,1,1) - (A_s, A_s, A_s)$            | $1 - A_s$          |
| DST_ALPHA                | $(A_d, A_d, A_d)$                      | $A_d$              |
| ONE_MINUS_DST_ALPHA      | $(1,1,1) - (A_d, A_d, A_d)$            | $1 - A_d$          |
| CONSTANT_COLOR           | $(R_c, G_c, B_c)$                      | $A_c$              |
| ONE_MINUS_CONSTANT_COLOR | $(1,1,1) - (R_c, G_c, B_c)$            | $1 - A_c$          |
| CONSTANT_ALPHA           | $(A_c, A_c, A_c)$                      | $A_c$              |
| ONE_MINUS_CONSTANT_ALPHA | $(1,1,1) - (A_c, A_c, A_c)$            | $1 - A_c$          |
| SRC_ALPHA_SATURATE       | $(f, f, f)^2$                          | 1                  |

# sRGB, Dithering, Logic Ops

### sRGB conversion

- Performed if the frame buffer is specified to be in sRGB
  - Non-linear mapping with overall gamma ~ 1/2.2 (with linear base)
  - Inverse conversion used for input from textures in sRGB format

### Dithering

- Round each color component
  - Round to either the larger or smaller representable value
  - Decision threshold based on pixel position (rounding bias)
- Trades color resolution versus spatial resolution
  - Eye averages over neighboring pixels anyway
- Enable Mode: glEnable/Disable(GL\_DITHER)

## Logic Ops

- Combine fragment (s) and frame buffer pixel (d) with logic operation
  - glLogicOp(op)

| Argument value                                   | Operation                                                            |  |
|--------------------------------------------------|----------------------------------------------------------------------|--|
| CLEAR                                            | 0                                                                    |  |
| AND                                              | $s \wedge d$                                                         |  |
| AND_REVERSE                                      | $s \wedge \neg d$                                                    |  |
| COPY                                             | s                                                                    |  |
| AND_INVERTED                                     | $\neg s \wedge d$                                                    |  |
| NOOP                                             | d                                                                    |  |
| XOR                                              | $s \operatorname{xor} d$                                             |  |
| OR                                               | $s \lor d$                                                           |  |
| NOR                                              | $\neg(s \lor d)$                                                     |  |
| EQUIV                                            | $\neg (s \text{ xor } d)$                                            |  |
| INVERT                                           | $\neg d$                                                             |  |
| OR_REVERSE                                       | $s \vee \neg d$                                                      |  |
| COPY_INVERTED                                    | $\neg s$                                                             |  |
| OR_INVERTED                                      | $\neg s \lor d$                                                      |  |
| NAND                                             | $\neg(s \land d)$                                                    |  |
| SET                                              | all 1's                                                              |  |
| INVERT OR_REVERSE COPY_INVERTED OR_INVERTED NAND | $\neg d$ $s \lor \neg d$ $\neg s$ $\neg s \lor d$ $\neg (s \land d)$ |  |

## OpenGL and Frame Buffers

### OpenGL system frame buffers

- Provide memory for storing data for every pixel
  - Color and optionally: depth (Z), stencil, window-id, and others
- Format must be fixed before windows are opened
  - Window-System specific, e.g.: glXGetFBConfigs(), eglGetConfigs()

#### Color buffers

- RGBA (RGB+Alpha)
  - Alpha stores transparency/coverage information
  - Today often 8/8/8(/8) bits (10 or even 12 bit becoming more popular)
  - Recent GPUs also support 16 bit fix and 16/24/32 bit float components
- Double buffering option (back- and front buffer)
  - Animations: draw into back, display front buffer
  - No flashing or tearing artifacts when swapped in between frames
  - Swap buffers during vertical retrace (glXSwapBuffers()) or asap.
  - New monitors support "Adaptive Sync" to send FB when ready (w/ limits)
    - No longer limited to fixed frame rate; extensions even allow controlled timing
- Stereo option (possibly quad buffered)
  - Left and right buffers (also with DB), e.g., for two projectors
  - Requires support from GUI

## OpenGL and Frame Buffers

### Depth/Z buffer

- Stores depth/Z coordinate of visible geometry per pixel
- Used for occlusion test (Z-test)

#### Stencil buffer

- Small integer variable per pixel
- Used for masking fragment operations
- Write operations based on fragment tests
  - Set/increment/decrement variable

### Application-defined frame buffers

- Application can define any number of additional pixel buffer objects
- And bind them to frame buffer objects

## **Draw Buffers**

### Specifying which buffer to render to

- glDrawBuffer(enum buffer)
- glDrawBuffers(int size, enum\* buffers)
  - All drawing operation will be directed to the indicated buffers

### Enabling specific color planes

- glColorMask(bool r, g, b, a)
- glColorMask(uint r, g, b, a)
- glDepthMask(bool mask)
- glStencilMask{,Separate}(mask)

### Clearing the Buffer

glClear(mask)

 With combination of COLOR\_BUFFER\_BIT, DEPTH\_BUFFER\_BIT, and STENCIL BUFFER BIT

- glClearColor(r, g, b, a), glClearDepth(depth), glClearStencil(int s)
  - Specifies the color to set the buffer when performing a clear
- Must be extremely efficient as it would have to touch all pixel but does nothing useful (special HW in the memory path for this)

| Symbolic       | Front | Front | Back | Back  |
|----------------|-------|-------|------|-------|
| Constant       | Left  | Right | Left | Right |
| NONE           |       |       |      |       |
| FRONT_LEFT     | •     |       |      |       |
| FRONT_RIGHT    |       | •     |      |       |
| BACK_LEFT      |       |       | •    |       |
| BACK_RIGHT     |       |       |      | •     |
| FRONT          | •     | •     |      |       |
| BACK           |       |       | •    | •     |
| LEFT           | •     |       | •    |       |
| RIGHT          |       | •     |      | •     |
| FRONT_AND_BACK | •     | •     | •    | •     |

#### For default framebuffers

| Symbolic Constant               | Meaning                                 |
|---------------------------------|-----------------------------------------|
| NONE                            | No buffer                               |
| COLOR_ATTACHMENTi (see caption) | Output fragment color to image attached |
|                                 | at color attachment point i             |

For app defined frame buffers

## Frame Buffer & Render Buffer

#### Definition

- Render buffer: Memory for color, stencil, or depth buffer
- Frame buffer: A combination of the above
- Generate/delete own RenderBuffer object
  - glGenRenderBuffer (int n, int\* ids), glDeleteRenderBuffers(n, ids)
- Binding
  - glBindRenderBuffer(GL\_RENDERBUFFER, id)
- Allocate memory for a Renderbuffer
  - glRenderBufferStorage(GL\_RENDERBUFFER, format, w,h)
- Generate/delete a new Framebuffer object
  - glGenFramebuffers(int n, int\* ids) glDeleteFramebuffers(n, ids)
- Bind a Framebuffer object for rendering
  - glBindFramebuffer(fb\_target, fb\_id)
    - fb\_target == GL\_DRAW\_FRAMEBUFFER/GL\_READ\_FRAMEBUFFER
      - Framebuffer will be used for drawing into or reading from it
    - Default frame buffer has id == 0

## Framebuffer Attachement

### Attaching a render buffer to a frame buffer

- glFramebufferRenderbuffer(fb\_target, attach, rb\_target, rb\_id)
  - attach: GL\_{COLOR, DEPTH, STENCIL, DEPTH\_STENCIL}\_ATTACHMENT
  - fb\_target: GL\_{DRAW, READ}\_FRAMEBUFFER
  - rb\_target: GL\_RENDERBUFFER

### Attaching a texture to a frame buffer

- glFramebufferTexture(fb\_target, attach, texture\_id, level)
  - Level: Mipmaplevel, side of a cube, z-layer in 3D texture
- Undefined behavior results if
  - A texture is bound for an active frame buffer and to a texture unit
  - A texture is bound for reading and writing in a copy operation

# Reading Pixels Back

- Reading from the framebuffer
  - glReadPixels(x, y, w, h, format, type, data)
  - Reads from the framebuffer bound to GL\_READ\_FRAMEBUFFER

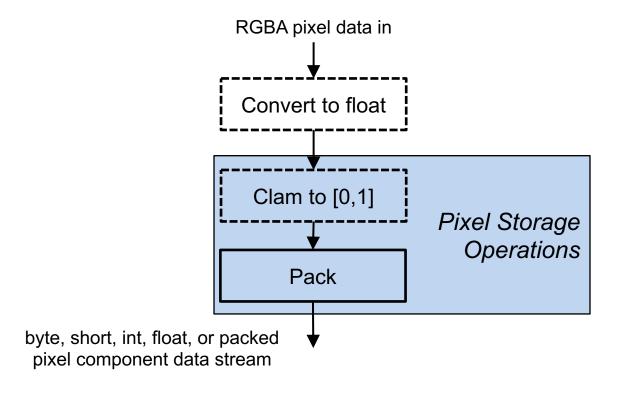

# **Special Functions**

- glFlush()
  - Makes sure that all previous commands get send to the GPU
- glFinish()
  - Waits until all previous commands have executed
- sync= glFenceSync(cond, 0)
  - Send a sync command in the pipeline
    - cond = SYNC GPU COMMANDS COMPLETE
  - Creates sync object that can later be waited upon with
- glClientWaitSync(sync, flags, timeout)
- glWaitSync(sync, flags, timeout)
  - Waits in the client or the server (GPU)
  - Wait in the server is more efficient as commands can already be sent
- glHint(target, hint)
  - Allows to tell OpenGL what quality we would like to see
- glGet\*(...)
  - Querying the state of OpenGL

## OpenGL Guaranties

### Non-Guaranties

- Many rules as how things must be rendered, but ...
- No exact rule for implementation of graphics operations
  - Such as number of bits, coverage by a primitive, etc.
- Different implementations can differ on a per-pixel basis
  - Within clearly specified limits/rules

### Guaranty of Invariants

- Invariants within an implementation
  - Same output when given the same input
  - Fragment values are independent of
- Content of frame buffer
- Active color buffer, ...
  - Independence of parameter values (e.g., for stencil / blending)
- No invariance when switching options on and off (glDis/Enable())
  - E.g., depth test, stencil, texturing, ...
  - On-screen versus off-screen buffers